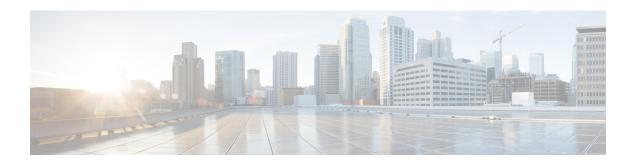

## **Cisco ISE Ports Reference**

- Cisco ISE All Persona Nodes Ports, on page 1
- Cisco ISE Infrastructure, on page 2
- Operating System Ports, on page 4
- Cisco ISE Administration Node Ports, on page 7
- Cisco ISE Monitoring Node Ports, on page 10
- Cisco ISE Policy Service Node Ports, on page 12
- Cisco ISE pxGrid Service Ports, on page 16
- OCSP and CRL Service Ports, on page 16
- Cisco ISE Processes, on page 16
- Required Internet URLs, on page 17

### **Cisco ISE All Persona Nodes Ports**

Table 1: Ports Used by All Nodes

| Cisco ISE Service               | Ports on Gigabit Ethernet 0 or Bond 0                                                                                                    | Ports on Other Ethernet Interfaces<br>(Gigbit Ethernet 1 through 5, or Bond<br>1 and 2) |
|---------------------------------|----------------------------------------------------------------------------------------------------|-----------------------------------------------------------------------------------------|
| Replication and Synchronization | <ul> <li>HTTPS (SOAP): TCP/443</li> <li>Data Synchronization/ Replication (JGroups): TCP/12001 (Global)</li> <li>ISE Messaging Service: SSL: TCP/8671</li> <li>ISE internal communication: TCP/15672</li> <li>Profiler Endpoint Ownership Synchronization/ Replication: TCP/6379</li> </ul> |                                                                                         |

### **Cisco ISE Infrastructure**

This appendix lists the TCP and User Datagram Protocol UDP ports that Cisco ISE uses for intranetwork communications with external applications and devices. The Cisco ISE ports listed in this appendix must be open on the corresponding firewall.

Keep in mind the following information when configuring services on a Cisco ISE network:

- The ports are enabled based on the services that are enabled in your deployment. Apart from the ports that are opened by the services running in ISE, Cisco ISE denies access to all other ports.
- Cisco ISE management is restricted to Gigabit Ethernet 0.
- RADIUS listens on all network interface cards (NICs).
- Cisco ISE server interfaces do not support VLAN tagging. If you are installing on a hardware appliance, ensure that you disable VLAN trunking on switch ports that are used to connect to Cisco ISE nodes and configure them as access layer ports.
- The ephemeral port range is from 10000 to 65500. This remains the same for Cisco ISE, Release 2.1 and later.
- VMware on Cloud is supported in Site-to-Site VPN network configuration. Hence, the IP address or port reachability from the network access devices and clients to Cisco ISE must be established without NAT or port filtering.
- All NICs can be configured with IP addresses.
- The policy information point represents the point at which external information is communicated to the Policy Service persona. For example, external information could be a Lightweight Directory Access Protocol (LDAP) attribute.

Figure 1: Cisco ISE Node Communication

#### **Related Concepts**

Node Types and Personas in Distributed Deployments

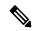

Note

TCP keep alive time on ISE is 60 minutes. Adjust the TCP timeout values accordingly on the firewall if one exists between ISE nodes.

# **Operating System Ports**

The following table lists the TCP ports that NMAP uses for OS scanning. In addition, NMAP uses ICMP and UDP port 51824.

| 1    | 3    | 4    | 6    | 7    | 9    | 13   | 17   | 19        |
|------|------|------|------|------|------|------|------|-----------|
| 20   | 21   | 22   | 23   | 24   | 25   | 26   | 30   | 32        |
| 33   | 37   | 42   | 43   | 49   | 53   | 70   | 79   | 80        |
| 81   | 82   | 83   | 84   | 85   | 88   | 89   | 90   | 99        |
| 100  | 106  | 109  | 110  | 111  | 113  | 119  | 125  | 135       |
| 139  | 143  | 144  | 146  | 161  | 163  | 179  | 199  | 211       |
| 212  | 222  | 254  | 255  | 256  | 259  | 264  | 280  | 301       |
| 306  | 311  | 340  | 366  | 389  | 406  | 407  | 416  | 417       |
| 425  | 427  | 443  | 444  | 445  | 458  | 464  | 465  | 481       |
| 497  | 500  | 512  | 513  | 514  | 515  | 524  | 541  | 543       |
| 544  | 545  | 548  | 554  | 555  | 563  | 587  | 593  | 616       |
| 617  | 625  | 631  | 636  | 646  | 648  | 666  | 667  | 668       |
| 683  | 687  | 691  | 700  | 705  | 711  | 714  | 720  | 722       |
| 726  | 749  | 765  | 777  | 783  | 787  | 800  | 801  | 808       |
| 843  | 873  | 880  | 888  | 898  | 900  | 901  | 902  | 903       |
| 911  | 912  | 981  | 987  | 990  | 992  | 993  | 995  | 999       |
| 1000 | 1001 | 1002 | 1007 | 1009 | 1010 | 1011 | 1021 | 1022      |
| 1023 | 1024 | 1025 | 1026 | 1027 | 1028 | 1029 | 1030 | 1031      |
| 1032 | 1033 | 1034 | 1035 | 1036 | 1037 | 1038 | 1039 | 1040-1100 |
| 1102 | 1104 | 1105 | 1106 | 1107 | 1108 | 1110 | 1111 | 1112      |

| 1113 | 1114 | 1117 | 1119 | 1121      | 1122      | 1123      | 1124      | 1126      |
|------|------|------|------|-----------|-----------|-----------|-----------|-----------|
| 1130 | 1131 | 1132 | 1137 | 1138      | 1141      | 1145      | 1147      | 1148      |
| 1149 | 1151 | 1152 | 1154 | 1163      | 1164      | 1165      | 1166      | 1169      |
| 1174 | 1175 | 1183 | 1185 | 1186      | 1187      | 1192      | 1198      | 1199      |
| 1201 | 1213 | 1216 | 1217 | 1218      | 1233      | 1234      | 1236      | 1244      |
| 1247 | 1248 | 1259 | 1271 | 1272      | 1277      | 1287      | 1296      | 1300      |
| 1301 | 1309 | 1310 | 1311 | 1322      | 1328      | 1334      | 1352      | 1417      |
| 1433 | 1434 | 1443 | 1455 | 1461      | 1494      | 1500      | 1501      | 1503      |
| 1521 | 1524 | 1533 | 1556 | 1580      | 1583      | 1594      | 1600      | 1641      |
| 1658 | 1666 | 1687 | 1688 | 1700      | 1717      | 1718      | 1719      | 1720      |
| 1721 | 1723 | 1755 | 1761 | 1782      | 1783      | 1801      | 1805      | 1812      |
| 1839 | 1840 | 1862 | 1863 | 1864      | 1875      | 1900      | 1914      | 1935      |
| 1947 | 1971 | 1972 | 1974 | 1984      | 1998-2010 | 2013      | 2020      | 2021      |
| 2022 | 2030 | 2033 | 2034 | 2035      | 2038      | 2040-2043 | 2045-2049 | 2065      |
| 2068 | 2099 | 2100 | 2103 | 2105-2107 | 2111      | 2119      | 2121      | 2126      |
| 2135 | 2144 | 2160 | 2161 | 2170      | 2179      | 2190      | 2191      | 2196      |
| 2200 | 2222 | 2251 | 2260 | 2288      | 2301      | 2323      | 2366      | 2381-2383 |
| 2393 | 2394 | 2399 | 2401 | 2492      | 2500      | 2522      | 2525      | 2557      |
| 2601 | 2602 | 2604 | 2605 | 2607      | 2608      | 2638      | 2701      | 2702      |
| 2710 | 2717 | 2718 | 2725 | 2800      | 2809      | 2811      | 2869      | 2875      |
| 2909 | 2910 | 2920 | 2967 | 2968      | 2998      | 3000      | 3001      | 3003      |
| 3005 | 3006 | 3007 | 3011 | 3013      | 3017      | 3030      | 3031      | 3052      |
| 3071 | 3077 | 3128 | 3168 | 3211      | 3221      | 3260      | 3261      | 3268      |
| 3269 | 3283 | 3300 | 3301 | 3306      | 3322      | 3323      | 3324      | 3325      |
| 3333 | 3351 | 3367 | 3369 | 3370      | 3371      | 3372      | 3389      | 3390      |
| 3404 | 3476 | 3493 | 3517 | 3527      | 3546      | 3551      | 3580      | 3659      |
| 3689 | 3690 | 3703 | 3737 | 3766      | 3784      | 3800      | 3801      | 3809      |
| 3814 | 3826 | 3827 | 3828 | 3851      | 3869      | 3871      | 3878      | 3880      |
| 3889 | 3905 | 3914 | 3918 | 3920      | 3945      | 3971      | 3986      | 3995      |
|      |      |      |      |           |           |           |           |           |

| 3998      | 4000-4006 | 4045      | 4111  | 4125  | 4126  | 4129      | 4224  | 4242  |
|-----------|-----------|-----------|-------|-------|-------|-----------|-------|-------|
| 4279      | 4321      | 4343      | 4443  | 4444  | 4445  | 4446      | 4449  | 4550  |
| 4567      | 4662      | 4848      | 4899  | 4900  | 4998  | 5000-5004 | 5009  | 5030  |
| 5033      | 5050      | 5051      | 5054  | 5060  | 5061  | 5080      | 5087  | 5100  |
| 5101      | 5102      | 5120      | 5190  | 5200  | 5214  | 5221      | 5222  | 5225  |
| 5226      | 5269      | 5280      | 5298  | 5357  | 5405  | 5414      | 5431  | 5432  |
| 5440      | 5500      | 5510      | 5544  | 5550  | 5555  | 5560      | 5566  | 5631  |
| 5633      | 5666      | 5678      | 5679  | 5718  | 5730  | 5800      | 5801  | 5802  |
| 5810      | 5811      | 5815      | 5822  | 5825  | 5850  | 5859      | 5862  | 5877  |
| 5900-5907 | 5910      | 5911      | 5915  | 5922  | 5925  | 5950      | 5952  | 5959  |
| 5960-5963 | 5987-5989 | 5998-6007 | 6009  | 6025  | 6059  | 6100      | 6101  | 6106  |
| 6112      | 6123      | 6129      | 6156  | 6346  | 6389  | 6502      | 6510  | 6543  |
| 6547      | 6565-6567 | 6580      | 6646  | 6666  | 6667  | 6668      | 6669  | 6689  |
| 6692      | 6699      | 6779      | 6788  | 6789  | 6792  | 6839      | 6881  | 6901  |
| 6969      | 7000      | 7001      | 7002  | 7004  | 7007  | 7019      | 7025  | 7070  |
| 7100      | 7103      | 7106      | 7200  | 7201  | 7402  | 7435      | 7443  | 7496  |
| 7512      | 7625      | 7627      | 7676  | 7741  | 7777  | 7778      | 7800  | 7911  |
| 7920      | 7921      | 7937      | 7938  | 7999  | 8000  | 8001      | 8002  | 8007  |
| 8008      | 8009      | 8010      | 8011  | 8021  | 8022  | 8031      | 8042  | 8045  |
| 8080-8090 | 8093      | 8099      | 8100  | 8180  | 8181  | 8192      | 8193  | 8194  |
| 8200      | 8222      | 8254      | 8290  | 8291  | 8292  | 8300      | 8333  | 8383  |
| 8400      | 8402      | 8443      | 8500  | 8600  | 8649  | 8651      | 8652  | 8654  |
| 8701      | 8800      | 8873      | 8888  | 8899  | 8994  | 9000      | 9001  | 9002  |
| 9003      | 9009      | 9010      | 9011  | 9040  | 9050  | 9071      | 9080  | 9081  |
| 9090      | 9091      | 9099      | 9100  | 9101  | 9102  | 9103      | 9110  | 9111  |
| 9200      | 9207      | 9220      | 9290  | 9415  | 9418  | 9485      | 9500  | 9502  |
| 9503      | 9535      | 9575      | 9593  | 9594  | 9595  | 9618      | 9666  | 9876  |
| 9877      | 9878      | 9898      | 9900  | 9917  | 9929  | 9943      | 9944  | 9968  |
| 9998      | 9999      | 10000     | 10001 | 10002 | 10003 | 10004     | 10009 | 10010 |
|           |           |           |       |       |       |           |       |       |

| 10012 | 10024 | 10025 | 10082 | 10180 | 10215 | 10243 | 10566 | 10616 |
|-------|-------|-------|-------|-------|-------|-------|-------|-------|
| 10617 | 10621 | 10626 | 10628 | 10629 | 10778 | 11110 | 11111 | 11967 |
| 12000 | 12174 | 12265 | 12345 | 13456 | 13722 | 13782 | 13783 | 14000 |
| 14238 | 14441 | 14442 | 15000 | 15002 | 15003 | 15004 | 15660 | 15742 |
| 16000 | 16001 | 16012 | 16016 | 16018 | 16080 | 16113 | 16992 | 16993 |
| 17877 | 17988 | 18040 | 18101 | 18988 | 19101 | 19283 | 19315 | 19350 |
| 19780 | 19801 | 19842 | 20000 | 20005 | 20031 | 20221 | 20222 | 20828 |
| 21571 | 22939 | 23502 | 24444 | 24800 | 25734 | 25735 | 26214 | 27000 |
| 27352 | 27353 | 27355 | 27356 | 27715 | 28201 | 30000 | 30718 | 30951 |
| 31038 | 31337 | 32768 | 32769 | 32770 | 32771 | 32772 | 32773 | 32774 |
| 32775 | 32776 | 32777 | 32778 | 32779 | 32780 | 32781 | 32782 | 32783 |
| 32784 | 32785 | 33354 | 33899 | 34571 | 34572 | 34573 | 34601 | 35500 |
| 36869 | 38292 | 40193 | 40911 | 41511 | 42510 | 44176 | 44442 | 44443 |
| 44501 | 45100 | 48080 | 49152 | 49153 | 49154 | 49155 | 49156 | 49157 |
| 49158 | 49159 | 49160 | 49161 | 49163 | 49165 | 49167 | 49175 | 49176 |
| 49400 | 49999 | 50000 | 50001 | 50002 | 50003 | 50006 | 50300 | 50389 |
| 50500 | 50636 | 50800 | 51103 | 51493 | 52673 | 52822 | 52848 | 52869 |
| 54045 | 54328 | 55055 | 55056 | 55555 | 55600 | 56737 | 56738 | 57294 |
| 57797 | 58080 | 60020 | 60443 | 61532 | 61900 | 62078 | 63331 | 64623 |
| 64680 | 65000 | 65129 | 65389 |       |       |       |       |       |

## **Cisco ISE Administration Node Ports**

The following table lists the ports used by the Administration nodes:

Table 2: Ports Used by the Administration Nodes

| Cisco ISE Service | Ports on Gigabit Ethernet 0 or Bon                                                                                                    | d 0 Ports on Other Ethernet Interfaces (Gigbit Ethernet 1 through 5, or Bond 1 and 2) |
|-------------------|----------------------------------------------------------------------------------------------------|---------------------------------------------------------------------------------------|
| Administration    | • HTTPS: TCP/443                                                                                                    | _                                                                                     |
|                   | • SSH Server: TCP/22                                                                                                    |                                                                                       |
|                   | • CoA                                                                                                    |                                                                                       |
|                   | External RESTful Services (I<br>REST API: TCP/9060                                                                                                    | ERS)                                                                                  |
|                   | Note The ERS and OpenAl services are HTTPS-c REST APIs that opera port 443. Currently, E APIs also operate ove 9060. However, port 9060. However, port ERS APIs in later Cis releases. We recomme you only use port 443 ERS APIs. | only ate over ERS or port 9060 od for aco ISE end that                                |
|                   | <ul> <li>External RESTful Services (I<br/>REST API Certificate-based<br/>authentication for DNAC into<br/>mode: TCP/9062</li> <li>To manage guest accounts from</li> </ul>                                                        | egration                                                                              |
|                   | Admin GUI: TCP/9002                                                                                                    |                                                                                       |
|                   | Note Port 443 support Admin w applications and are enable default.                                                                                                    |                                                                                       |
|                   | HTTPS and SSH access to ISE is restricted to Gigabit Ethernet 0.                                                                                                    |                                                                                       |
|                   | Note For SAML admin login, Po of PSN should be reachabl the device where the admin trying to do the SAML log                                                                                                    | e from<br>n is                                                                        |
| Monitoring        | • SNMP Query: UDP/161                                                                                                    |                                                                                       |
|                   | <b>Note</b> This port is route table dep                                                                                                    | pendent.                                                                              |
|                   | • ICMP                                                                                                    |                                                                                       |

| Cisco ISE Service         | Ports on Gigabit Ethernet 0 or Bond 0                     | Ports on Other Ethernet Interfaces<br>(Gigbit Ethernet 1 through 5, or Bond<br>1 and 2) |
|---------------------------|-----------------------------------------------------------|-----------------------------------------------------------------------------------------|
| Logging (Outbound)        | • Syslog: UDP/20514, TCP/1468                             |                                                                                         |
|                           | • Secure Syslog: TCP/6514                                 |                                                                                         |
|                           | <b>Note</b> Default ports are configurable for e          | xternal logging.                                                                        |
|                           | • SNMP Traps: UDP/162                                     |                                                                                         |
| External Identity Sources | Admin User Interface and Endpoint A                       | uthentications:                                                                         |
| and Resources (Outbound)  | • LDAP: TCP/389, 3268, UDP/389                            | 9                                                                                       |
|                           | • SMB: TCP/445                                            |                                                                                         |
|                           | • KDC: TCP/88                                             |                                                                                         |
|                           | • KPASS: TCP/464                                          |                                                                                         |
|                           | • WMI : TCP/135                                           |                                                                                         |
|                           | • ODBC:                                                   |                                                                                         |
|                           | Note The ODBC ports are configura                         | ble on the third-party database server.                                                 |
|                           | • Microsoft SQL: TCP/1433                                 |                                                                                         |
|                           | • Sybase: TCP/2638                                        |                                                                                         |
|                           | • PortgreSQL: TCP/5432                                    |                                                                                         |
|                           | • Oracle: TCP/1521, TCPS/2484                             |                                                                                         |
|                           | • NTP: UDP/323 (localhost interfaces of                   | nly)                                                                                    |
|                           | • DNS: UDP/53, TCP/53                                     |                                                                                         |
|                           |                                                           | nd services reachable only through an hernet 0, configure static routes                 |
|                           | Cisco ISE performs an ICMP the connection against an Acti | ping towards DNS while diagnosing ve Directory connection.                              |
| Email                     | Guest account and user password expiratio                 | ns email notification: SMTP: TCP/25                                                     |
| Smart Licensing           | Connection to Cisco cloud over TCP/443                    |                                                                                         |
|                           | Connection to SSM On-Prem server over T                   | CCP/443 and ICMP                                                                        |

# **Cisco ISE Monitoring Node Ports**

The following table lists the ports used by the Monitoring nodes:

Table 3: Ports Used by the Monitoring Nodes

| Cisco ISE Service | Ports on Gigabit Ethernet 0 or Bond<br>0                   | Ports on Other Ethernet Interfaces<br>(Gigabit Ethernet 1 through 5, or<br>Bond 1 and Bond 2) |  |  |  |
|-------------------|------------------------------------------------------------|-----------------------------------------------------------------------------------------------|--|--|--|
| Administration    | • HTTPS: TCP/443 • SSH Server: TCP/22                      |                                                                                               |  |  |  |
| Monitoring        |                                                            | Tr                                                                                            |  |  |  |
| Logging           | Secure Syslog: TCP/6514  Note Default ports are configural | Note Default ports are configurable for external logging.  • SMTP: TCP/25 for email of alarms |  |  |  |

| Cisco ISE Service                    | Ports on Gigabit Ethernet 0 or Bond<br>0                                                                                                    | Ports on Other Ethernet Interfaces<br>(Gigabit Ethernet 1 through 5, or<br>Bond 1 and Bond 2)   |  |  |  |  |
|--------------------------------------|----------------------------------------------------------------------------------------------------|-------------------------------------------------------------------------------------------------|--|--|--|--|
| External Identity Sources and        | Admin User Interface and Endpoint Authentications:                                                                                          |                                                                                                 |  |  |  |  |
| Resources (Outbound)                 | • LDAP: TCP/389, 3268, UDP/389                                                                                                    |                                                                                                 |  |  |  |  |
|                                      | • SMB: TCP/445                                                                                                    |                                                                                                 |  |  |  |  |
|                                      | • KDC: TCP/88, UDP/88                                                                                                    |                                                                                                 |  |  |  |  |
|                                      | • KPASS: TCP/464                                                                                                    |                                                                                                 |  |  |  |  |
|                                      | • WMI : TCP/135                                                                                                    |                                                                                                 |  |  |  |  |
|                                      | • ODBC:                                                                                                    |                                                                                                 |  |  |  |  |
|                                      | Note The ODBC ports are condatabase server.                                                                                                 | onfigurable on the third-party                                                                  |  |  |  |  |
|                                      | <ul> <li>Microsoft SQL: TCP/1433</li> <li>Sybase: TCP/2638</li> <li>PortgreSQL: TCP/5432</li> <li>Oracle: TCP/1521, 15723, 16820</li> </ul> |                                                                                                 |  |  |  |  |
|                                      |                                                                                                    |                                                                                                 |  |  |  |  |
|                                      |                                                                                                    |                                                                                                 |  |  |  |  |
|                                      |                                                                                                    |                                                                                                 |  |  |  |  |
|                                      | • NTP: UDP/323 (localhost interfaces only)                                                                                                  |                                                                                                 |  |  |  |  |
|                                      | • DNS: UDP/53, TCP/53                                                                                                    |                                                                                                 |  |  |  |  |
|                                      | 1                                                                                                    | and services reachable only through it Ethernet 0, configure static routes                      |  |  |  |  |
| Ports used for inbound communication | MnT inbound communication<br>Gateway enabled to route the N                                                                                 | from an ISE node with the ISE API<br>MnT REST APIs: TCP/9443                                    |  |  |  |  |
|                                      | 1521 is required for inbound co                                                                                                    | enabled for the MnT nodes. Port ommunication from PAN. If this I nodes, MnT node failover might |  |  |  |  |
|                                      | Note These ports are required in al of being On-Prem or cloud.                                                                              | l types of deployments irrespective                                                             |  |  |  |  |
| Bulk Download for pxGrid             | SSL: TCP/8910                                                                                                    |                                                                                                 |  |  |  |  |

## **Cisco ISE Policy Service Node Ports**

Cisco ISE supports HTTP Strict Transport Security (HSTS) for increased security. Cisco ISE sends HTTPS responses indicating to browsers that ISE can only be accessed using HTTPS. If users then try to access ISE using HTTP instead of HTTPS, the browser changes the connection to HTTPS before generating any network traffic. This functionality prevents browsers from sending requests to Cisco ISE using unencrypted HTTP before the server can redirect them.

The following table lists the ports used by the Policy Service nodes:

Table 4: Ports Used by the Policy Service Nodes

| Cisco ISE Service       | Ports on Gigabit Ethernet 0 or Bond 0                                                                                                  | Ports on Other Ethernet Interfaces, or Bond 1 and Bond 2 |  |  |  |
|-------------------------|----------------------------------------------------------------------------------------------------|----------------------------------------------------------|--|--|--|
| Administration          | • HTTPS: TCP/443                                                                                                    | Cisco ISE management is restricted                       |  |  |  |
|                         | • SSH Server: TCP/22                                                                                                    | to Gigabit Ethernet 0.                                   |  |  |  |
|                         | • OCSP: TCP/2560                                                                                                    |                                                          |  |  |  |
| Clustering (Node Group) | Node Groups/JGroups: TCP/7800                                                                                                    | _                                                        |  |  |  |
| SCEP                    | TCP/9090                                                                                                    | _                                                        |  |  |  |
| IPsec/ISAKMP            | UDP/500                                                                                                    | _                                                        |  |  |  |
| Device Administration   | TACACS+: TCP/49                                                                                                    |                                                          |  |  |  |
|                         | <b>Note</b> This port is configurable in Re                                                                                            | lease 2.1 and later releases.                            |  |  |  |
| TrustSec                | Use HTTP and Cisco ISE REST API to transfer TrustSec data to network devices over port 9063.                                           |                                                          |  |  |  |
| SXP                     | <ul> <li>PSN (SXP node) to NADs: TCP/64999</li> <li>PSN to SXP (internal communication on the same Cisco ISE):<br/>TCP/9644</li> </ul> |                                                          |  |  |  |
| TC-NAC                  | TCP/443                                                                                                    |                                                          |  |  |  |
| Monitoring              | Simple Network Management Protocol [SNMP]: UDP/161                                                                                     |                                                          |  |  |  |
|                         | <b>Note</b> This port is route table dependent.                                                                                        |                                                          |  |  |  |
| Logging (Outbound)      | • Syslog: UDP/20514, TCP/1468                                                                                                    |                                                          |  |  |  |
|                         | • Secure Syslog: TCP/6514                                                                                                    |                                                          |  |  |  |
|                         | Note Default ports are configurable for external logging.                                                                              |                                                          |  |  |  |
|                         | • SNMP Traps: UDP/162                                                                                                    |                                                          |  |  |  |

| Cisco ISE Service             | Ports on Gigabit Ethernet 0 or Bond 0                    | Ports on Other Ethernet Interfaces, or Bond 1 and Bond 2               |  |  |  |
|-------------------------------|----------------------------------------------------------|------------------------------------------------------------------------|--|--|--|
| Session                       | • RADIUS Authentication: UDP/1645, 1812                  |                                                                        |  |  |  |
|                               | • RADIUS Accounting: UDP/1646                            | , 1813                                                                 |  |  |  |
|                               | RADIUS DTLS Authentication/Accounting: UDP/2083.         |                                                                        |  |  |  |
|                               | • RADIUS Change of Authorizatio                          | n (CoA) Send: UDP/1700                                                 |  |  |  |
|                               | • RADIUS Change of Authorizatio 3799                     | n (CoA) Listen/Relay: UDP/1700,                                        |  |  |  |
|                               | Note UDP port 3799 is not configura                      | able.                                                                  |  |  |  |
| External Identity Sources and | Admin User Interface and Endport                         | int Authentications:                                                   |  |  |  |
| Resources (Outbound)          | • LDAP: TCP/389, 3268                                    |                                                                        |  |  |  |
|                               | • SMB: TCP/445                                           |                                                                        |  |  |  |
|                               | • KDC: TCP/88                                            |                                                                        |  |  |  |
|                               | • KPASS: TCP/464                                         |                                                                        |  |  |  |
|                               | • WMI : TCP/135                                          |                                                                        |  |  |  |
|                               | • ODBC:                                                  |                                                                        |  |  |  |
|                               | <b>Note</b> The ODBC ports are confinence of the server. | gurable on the third-party database                                    |  |  |  |
|                               | • Microsoft SQL: TCP/1433                                |                                                                        |  |  |  |
|                               | • Sybase: TCP/2638                                       |                                                                        |  |  |  |
|                               | • PortgreSQL: TCP/5432                                   |                                                                        |  |  |  |
|                               | • Oracle: TCP/1521                                       |                                                                        |  |  |  |
|                               | • NTP: UDP/323 (localhost interface                      | ces only)                                                              |  |  |  |
|                               | • DNS: UDP/53, TCP/53                                    |                                                                        |  |  |  |
|                               |                                                          | nd services reachable only through Ethernet 0, configure static routes |  |  |  |
| Passive ID (Inbound)          | • TS Agent: tcp/9094                                     |                                                                        |  |  |  |
|                               | • AD Agent: tcp/9095                                     |                                                                        |  |  |  |
|                               | • Syslog: UDP/40514, TCP/11468                           |                                                                        |  |  |  |

| Cisco ISE Service                                                                                                    | Ports on Gigabit Ethernet 0 or Bond 0                                                                                                    | Ports on Other Ethernet Interfaces, or Bond 1 and Bond 2                                                                                                    |  |  |  |
|----------------------------------------------------------------------------------------------------|----------------------------------------------------------------------------------------------------|----------------------------------------------------------------------------------------------------|--|--|--|
| Web Portal Services:                                                                                                    | HTTPS (Interface must be enabled for service in Cisco ISE):                                                                                                    |                                                                                                    |  |  |  |
| - Guest/Web Authentication                                                                                                    | • Blocked List Portal: TCP/8000-89                                                                                                    | 999 (default port is TCP/8444)                                                                                                    |  |  |  |
| <ul> <li>Guest Sponsor Portal</li> <li>My Devices Portal</li> <li>Client Provisioning</li> <li>Certificate Provisioning</li> <li>Blocked List Portal</li> </ul> | <ul> <li>Guest Portal and Client Provision: TCP/8443)</li> <li>Certificate Provisioning Portal: TCP/8443)</li> <li>My Devices Portal: TCP/8000-89</li> <li>Sponsor Portal: TCP/8000-8999 (</li> <li>SMTP guest notifications from guest</li> </ul>                                                                                                    | 99 (default port is TCP/8443)<br>default port is TCP/8445)                                                                                                    |  |  |  |
| Posture - Discovery - Provisioning - Assessment/ Heartbeat                                                                                                    | Provisioning on TCP port  Cisco ISE presents the Porthe port that you have consider the port that you have consider in the port that you have consider in the port of the port of the port | nin certificate for Posture and Client 8905.  tal certificate on TCP port 8443 (or figured for portal use).  ds, port 8905 is disabled by default des. To enable this port, check the e-Policy Service Nodes for Posture General Settings window m > Settings > Posture > General  side): TCP/8443, 8905 (HTTPS)  atter with AnyConnect, Release 4.4 |  |  |  |

| Cisco ISE Service                              | Ports on Gigabit Ethernet 0 or Bond 0 Ports on Other Ethernet Interfaces, or Bond 1 and Bond 2                                                                                     |  |
|------------------------------------------------|----------------------------------------------------------------------------------------------------|--|
| Bring Your Own Device (BYOD) / Network Service | Provisioning - URL Redirection: See Web Portal Services: Guest Portal and Client Provisioning.                                                                                     |  |
| Protocol (NSP) - Redirection                   | For Android devices with EST authentication: TCP/8084. Port 8084 must be added to the Redirect ACL for Android devices.                                                            |  |
| - Provisioning<br>- SCEP                       | <ul> <li>Provisioning - Active-X and Java Applet Install (includes the launch<br/>of Wizard Install): See Web Portal Services: Guest Portal and Client<br/>Provisioning</li> </ul> |  |
|                                                | Provisioning - Wizard Install from Cisco ISE (Windows and Mac OS):     TCP/8443                                                                                                    |  |
|                                                | Provisioning - Wizard Install from Google Play (Android): TCP/443                                                                                                    |  |
|                                                | Provisioning - Supplicant Provisioning Process: TCP/8905                                                                                                    |  |
|                                                | SCEP Proxy to CA: TCP/443 (Based on SCEP RA URL configuration)                                                                                                    |  |
| Mobile Device Management (MDM) API Integration | URL Redirection: See Web Portal Services: Guest Portal and Client<br>Provisioning                                                                                                  |  |
|                                                | API: Vendor specific                                                                                                    |  |
|                                                | Agent Install and Device Registration: Vendor specific                                                                                                    |  |
| Profiling                                      | • NetFlow: UDP/9996                                                                                                    |  |
|                                                | Note This port is configurable.                                                                                                    |  |
|                                                | • DHCP: UDP/67                                                                                                    |  |
|                                                | Note This port is configurable.                                                                                                    |  |
|                                                | • DHCP SPAN Probe: UDP/68                                                                                                    |  |
|                                                | • HTTP: 8080                                                                                                    |  |
|                                                | • DNS: UDP/53 (lookup)                                                                                                    |  |
|                                                | <b>Note</b> This port is route table dependent.                                                                                                    |  |
|                                                | • SNMP Query: UDP/161                                                                                                    |  |
|                                                | <b>Note</b> This port is route table dependent.                                                                                                    |  |
|                                                | • SNMP TRAP: UDP/162                                                                                                    |  |
|                                                | Note This port is configurable.                                                                                                    |  |
|                                                |                                                                                                    |  |

## **Cisco ISE pxGrid Service Ports**

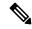

Note

From Cisco ISE Release 3.1, all pxGrid connections must be based on pxGrid Version 2.0. pxGrid Version 1.0-based (XMPP-based) integrations will cease to work on Cisco ISE from Release 3.1 onwards.

pxGrid Version 2.0, which is based on WebSockets, was introduced in Cisco ISE Release 2.4. We recommend that you plan and upgrade your other systems to pxGrid 2.0-compliant versions in order to prevent potential disruptions, if any, to integrations.

The following table lists the ports used by the pxGrid Service nodes:

#### Table 5: Ports Used by the pxGrid Service Node

| Cisco ISE Service        | Ports on Gigabit Ethernet 0 or Bond<br>0 | Ports on Other Ethernet Interfaces<br>(Gigabit Ethernet 1 through 5, or<br>Bond 1 and Bond 2) |
|--------------------------|------------------------------------------|-----------------------------------------------------------------------------------------------|
| pxGrid Subscribers       | TCP/8910                                 |                                                                                               |
| Inter-node communication | TCP/8910                                 |                                                                                               |

### **OCSP and CRL Service Ports**

For the Online Certificate Status Protocol services (OCSP) and the Certificate Revocation List (CRL), the ports are dependent on the CA Server or on service hosting OCSP/CRL although references to the Cisco ISE services and ports list basic ports that are used in Cisco ISE Administration Node, Policy Service Node, Monitoring Node separately.

For the OCSP, the default ports that can be used are TCP 443. Cisco ISE Admin portal expects http-based URL for OCSP services. You can also use non-default ports.

For the CRL, the default protocols include HTTP, HTTPS, and LDAP and the default ports are 443 and 389 respectively. The actual port is contingent on the CRL server.

### **Cisco ISE Processes**

The following table lists the Cisco ISE processes and their service impact:

| Process Name      | Description                                                                              | Service Impact                                             |
|-------------------|------------------------------------------------------------------------------------------|------------------------------------------------------------|
| Database Listener | Oracle Enterprise Database Listener                                                      | Must be in Running state for all services to work properly |
| Database Server   | Oracle Enterprise Database Server.<br>Stores both configuration and<br>operational data. | Must be in Running state for all services to work properly |

| Application Server               | Main Tomcat Server for ISE               | Must be in Running state for all services to work properly                   |
|----------------------------------|------------------------------------------|------------------------------------------------------------------------------|
| Profiler Database                | Redis database for ISE Profiling service | Must be in Running state for ISE profiling service to work properly          |
| AD Connector                     | Active Directory Runtime                 | Must be in Running state for ISE to perform Active Directory authentications |
| MnT Session Database             | Oracle TimesTen Database for MnT service | Must be in Running state for all services to work properly                   |
| MnT Log Collector                | Log collector for MnT service            | Must be in Running state for MnT<br>Operational Data                         |
| MnT Log Processor                | Log processor for MnT service            | Must be in Running state for MnT<br>Operational Data                         |
| Certificate Authority<br>Service | ISE Internal CA service                  | Must be in Running state if ISE internal CA is enabled                       |

# **Required Internet URLs**

The following table lists the features that use certain URLs. Configure either your network firewall or a proxy server so that IP traffic can travel between Cisco ISE and these resources. If access to any URL listed in the following table cannot be provided, the related feature may be impaired or inoperable.

#### Table 6: Required URLs Access

| Feature                | URLs                                                                       |
|------------------------|----------------------------------------------------------------------------|
| Posture updates        | https://www.cisco.com/                                                     |
|                        | https://iseservice.cisco.com                                               |
| Profiling Feed Service | https://ise.cisco.com                                                      |
| Smart Licensing        | https://smartreceiver.cisco.com                                            |
| Telemetry              | https://connectdna.cisco.com/                                              |
| Cisco AI Analytics     | http://api.use1.prd.kairos.ciscolabs.com for the US East region.           |
|                        | http://api.euc1.prd.kairos.ciscolabs.com for the EU Central region.        |
|                        | Network connectivity to these required URLs is through HTTPS TCP port 443. |
| Microsoft Entra ID     | login.microsoftonline.com:443                                              |
|                        | *.login.microsoftonline.com:443                                            |
|                        | *.login.microsoft.com:443                                                  |

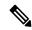

Note

In Cisco ISE Release 3.1 and earlier releases, Cisco ISE Smart Licensing uses https://tools.cisco.com as the required internet URL until specific patch releases. See the installation guides for the relevant Cisco ISE release for more information.

The Interactive Help feature needs Cisco ISE to connect to the following URLs using the administration portal browser:

- \*.walkme.com
- \*.walkmeusercontent.com